## Table des matières

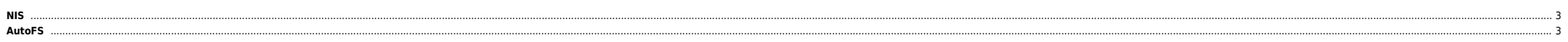

 $1/3$ 

### 2025/04/27 20:25 3/3 NIS

### **/etc/nsswitch.conf**

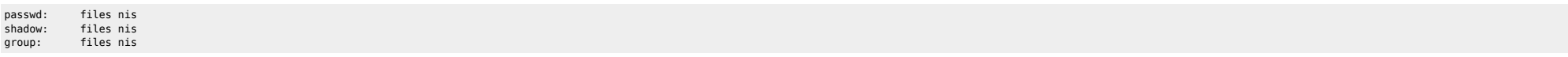

## <span id="page-2-0"></span>**NIS**

#### Créer la map NIS

make -C /var/yp

- 
- Mise à jour de **/var/yp/securenets** Ajout de NISDOMAIN dans **/etc/sysconfig/network**

[makefile\\_nis.zip](https://unix.ndlp.info/lib/exe/fetch.php/informatique:nix:linux:makefile_nis.zip)

# <span id="page-2-1"></span>**AutoFS**

#### **/etc/auto.master**

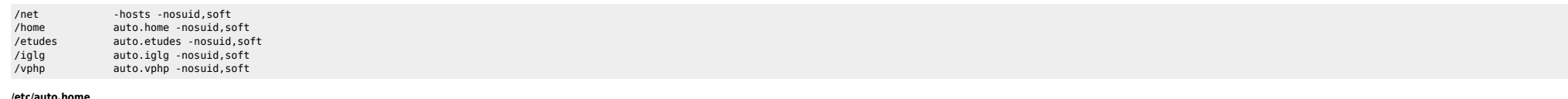

#### **/etc/auto.home**

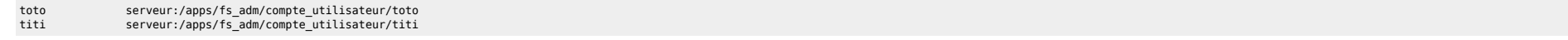

#### **/etc/auto.iglg**

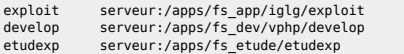

From: <https://unix.ndlp.info/>- **Where there is a shell, there is a way**

Permanent link: **[https://unix.ndlp.info/doku.php/informatique:nix:linux:linux\\_nisandco:nis\\_autofs\\_et\\_nfs](https://unix.ndlp.info/doku.php/informatique:nix:linux:linux_nisandco:nis_autofs_et_nfs)**

Last update: **2013/01/14 11:45**